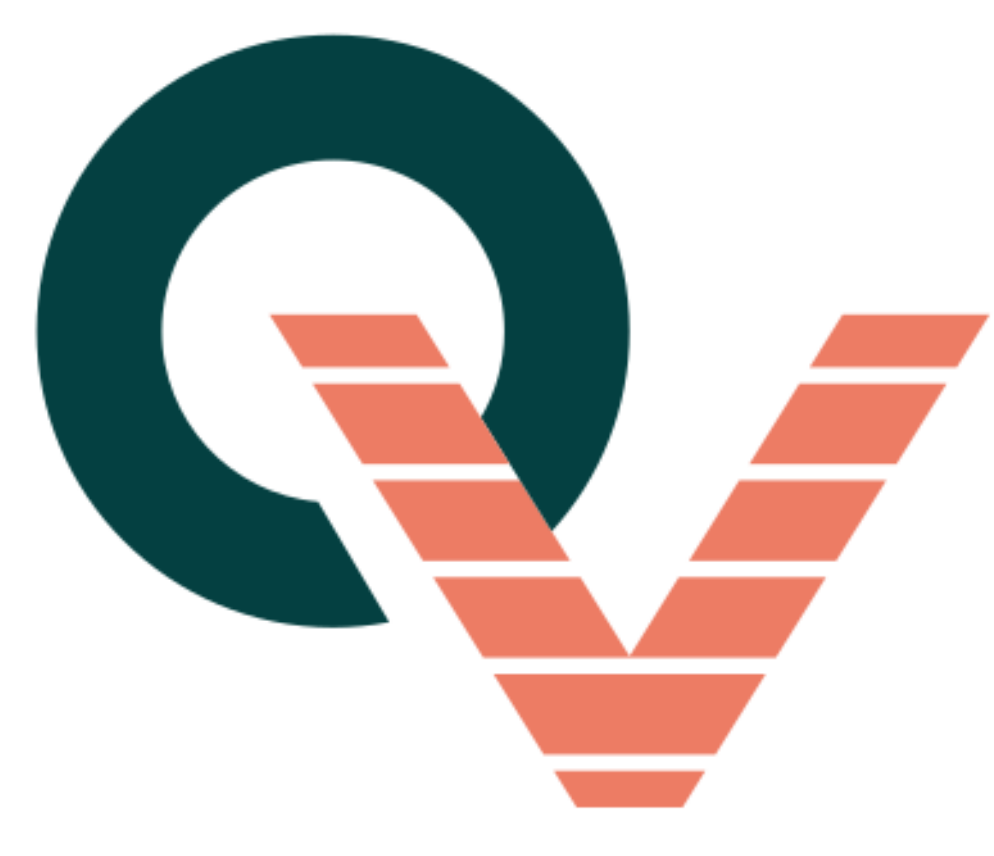

## Remise à zéro du moteur

Effacement de toute la mémoire du moteur pour un paramétrage d'usine

## Conditions d'application de ce réglage :

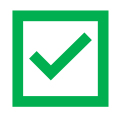

Vous avez suivi la notice de synchronisation d'une nouvelle télécommande et que le réglage a bien fonctionné, vous pouvez appliquer ce réglage.

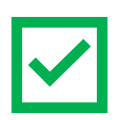

La télécommande marche mais le store ne réagit plus aux autres réglages comme les fins de course par exemple.

Dans ces cas-là, vous pouvez remettre à zéro le moteur avant de synchroniser la télécommande (cf. « Notice de synchronisation Moteur + Télécommande).

## Étape 1 : Réalisation d'une double coupure.

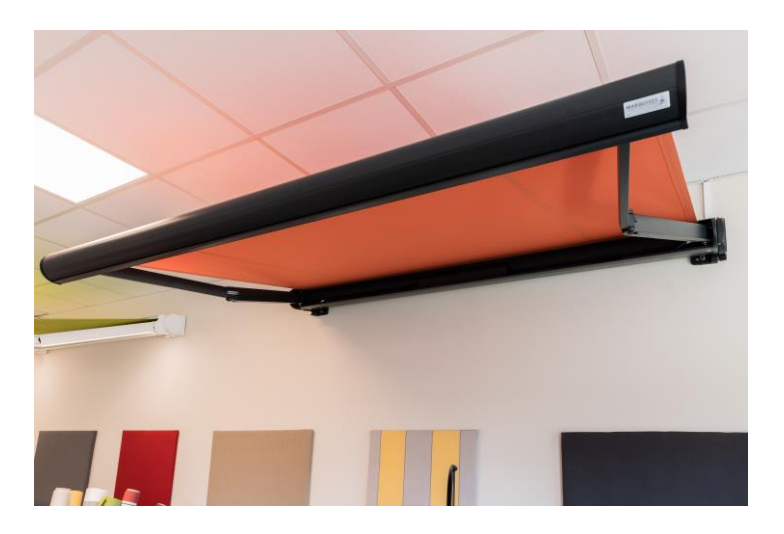

- Vérifiez que votre store est bien branché.
- Puis, débranchez-le durant **4 secondes**.
- Rebranchez-le **consécutivement** durant **8 secondes**.
- Débranchez à nouveau le store pendant **4 secondes**.

Le store fait un mouvement de va-et-vient.

## Étape 2 : Suppression de la mémoire du moteur.

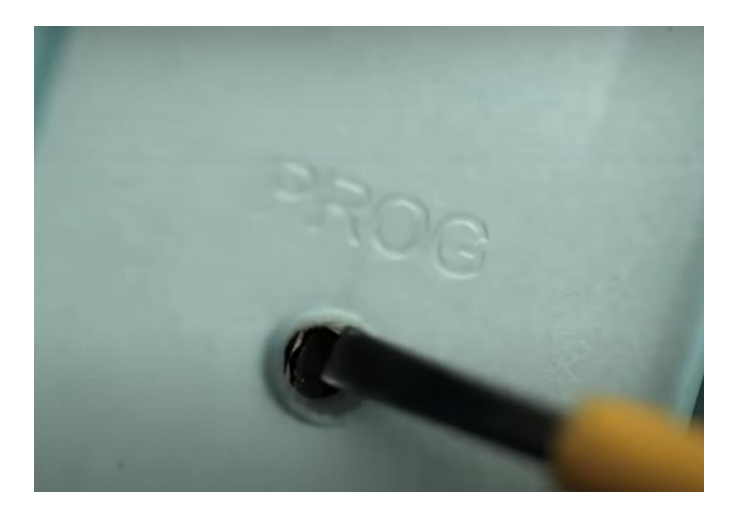

- Retournez votre télécommande.
- Appuyez sur le bouton **« Prog »** au verso de celle-ci, en **maintenant la pression** jusqu'à ce que le store réagisse par **deux mouvements de va-etvient**. Le temps de pression dure entre 7 et 10 secondes.
- Ne lâchez pas le bouton « Prog » tant que le store n'a pas effectué les deux mouvements de va-et-vient.

Le moteur est maintenant reparamétré d'usine.

Désormais, vous pouvez appliquer la « Notice de synchronisation moteur + télécommande ».

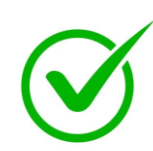